Министерство образования и науки Мурманской области Государственное автономное нетиповое образовательное учреждение Мурманской области «Центр образования «Лапландия»

**ПРИНЯТА** методическим советом Протокол OT 31. 05. 2023 No -А. Ю. Решетова Председатель

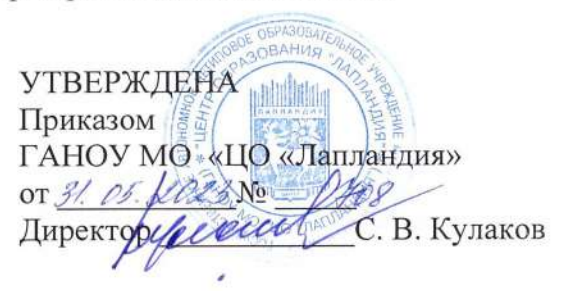

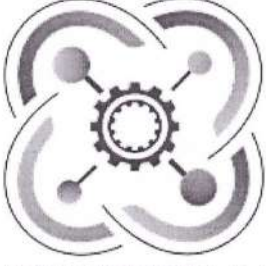

КВАНТОРИЧМ-51

ДОПОЛНИТЕЛЬНАЯ ОБЩЕОБРАЗОВАТЕЛЬНАЯ ОБЩЕРАЗВИВАЮЩАЯ ПРОГРАММА СОЦИАЛЬНО-ГУМАНИТАРНОЙ НАПРАВЛЕННОСТИ «Иностранный язык в IT-сфере»

> Срок реализации: 1 год Возраст учащихся: 10-17 лет

> > Автор-составитель: Инкина Евгения Алексеевна, педагог дополнительного образования

Мурманск 2023

#### **I.Пояснительная записка**

Программа «Иностранный язык в IT-сфере» является обязательным модулем для учащихся проектных групп IT-квантума и Промробоквантума в детском технопарке «Кванториум», обладающих базовыми знаниями английского языка, поскольку английский язык является незаменимым аспектом в быстро развивающихся технологических сферах.

1. **Область применения программы:** может применяться в учреждениях дополнительного образования и общеобразовательных школах при наличии материально-технического обеспечения и соблюдении санитарных норм.

#### **2. Программа разработана в соответствии:**

- с Федеральным законом от 29.12.2012 № 273-ФЗ «Об образовании в Российской Федерации»;
- с приказом Министерства просвещения Российской Федерации от 27.07.2022 №629 «Об утверждении порядка организации и осуществления образовательной деятельности по дополнительным общеобразовательным программам»;
- с письмом Министерства образования и науки РФ от 25.07.2016 № 09-1790 «Рекомендации по совершенствованию дополнительных образовательных программ, созданию детских технопарков, центров молодежного инновационного творчества и внедрению иных форм подготовки детей и молодежи по программам инженерной направленности»;
- с постановлением Правительства РФ от 18.04.2016 № 317 «О реализации Национальной технологической инициативы» в редакции от 01.07.2021;
- со стратегией научно-технологического развития Российской Федерации, утвержденной приказом Президента РФ от 01.12.2016 No 642:
- с постановлением Главного государственного санитарного врача РФ от 28.09.2020 №28 «Об утверждении санитарных правил СП 2.4.3648-20 «Санитарно - эпидемиологические требования к организациям воспитания и обучения, отдыха и оздоровления детей и молодежи»;
- с постановлением Главного государственного санитарного врача РФ от 28.01.2021 №2 «Об утверждении санитарных правил и норм СанПиН 1.2.3685-21 «Гигиенические нормативы и требования к обеспечению безопасности и (или) безвредности для человека факторов среды обитания»;
- с учетом методических рекомендаций для использования наставниками сети детских технопарков «Промробоквантум.Тулкит» и «IT-квантум.Тулкит» заказчиков образовательных услуг.

3. **Актуальность программы** можно объяснить тем, что современное образование невозможно без развития коммуникативных навыков, в том числе и на английском языке. Сегодня важно не только изобрести или создать новый продукт, но и уметь представить его как в России, так и на международном уровне. Кроме того, большой объем информации о современных разработках и исследованиях в сферах робототехники и информационных технологий публикуется на английском языке. **Направленность программы** социально-гуманитарная. **Новизна программы** заключается в том, что она включает два тематических раздела: основной, направленный на изучение технического английского языка для IT-специалистов и специалистов в области робототехники, и проектный, включающий основы проектной деятельности на английском языке. Поскольку проектная деятельность является одним из ведущих методов обучения, их изучение ведется параллельно. Кроме того, данная программа предполагает проведение занятий английским языком в IT – квантуме и Промробоквантуме c привлечением узкопрофильных педагогов и

специалистов, что способствует повышению мотивации учащихся, а также развитию навыков спонтанной речи, поскольку данный подход основывается на принципе ситуативности.

4. **Целью программы** является создание условий для развития коммуникативной компетенции посредством интеграции английского языка и робототехники, информационных технологий.

5. Изучение технического английского языка по данной образовательной траектории направлено на достижение **образовательных, воспитательных и развивающих задач.**

Образовательные:

1. расширение активного словарного запаса, а именно терминологии из областей робототехники и информационных технологий;

2. развитие навыков перевода текстов технического характера;

3. формирование навыков защиты и презентации проектов на английском языке;

4. формирование навыков работы в проектных технологиях.

Развивающие:

1. развитие чувства языка и языковой догадки;

2. формирование умения практически применять полученные знания в ходе учебной и проектной деятельности;

3. развитие интеллектуальной сферы, формирование умения анализировать поставленные задачи, планировать и применять полученные знания при реализации творческих проектов;

4. развитие памяти и внимания;

5. формирование навыков публичных выступлений;

6. формирование навыков использования информационных технологий.

Воспитательные:

1. формирование навыков межличностных отношений и навыков сотрудничества, навыков работы в группе;

2. воспитание дисциплинированности, ответственности,

самоорганизации.

Разработка и реализация программы осуществляется с учетом следующих базовых принципов:

- $\bullet$  интерес;
- инновационность;
- доступность и демократичность;
- качество:
- научность.

6. **Программа предназначена** для учащихся в возрасте 10-17 лет. Определяющими факторами при разделении на группы являются возрастные особенности и уровень вводных компетенций. В группах 10 человек. Объем программы составляет 72 часа. Режим занятий – 2 раза в неделю по 1 академическому часу. Уровень программы – продвинутый.

7. **Форма реализации** программы - очная.

8. **Способы реализации программы.** При изучении тем программа предусматривает использование фронтальной, индивидуальной и групповой формы учебной работы учащихся:

Фронтальная форма - для изучения нового материала, информация подается всей группе;

Индивидуальная форма - самостоятельная работа учащихся, педагог направляет и корректирует процесс;

Групповая и парная формы помогают педагогу сплотить группу общим делом, способствуют качественному выполнению задания при реализации проектной деятельности в малых группах.

9. Изучение ведется путем проведения занятий **разнообразных форм**: беседа, круглый стол, демонстрация, практическая работа, экскурсия. Кроме того, в основе образовательного процесса лежит реализация современных методов обучения, таких как кейсовый метод, ролевые игры, деловые игры, мозговой штурм, что способствует формированию высокой мотивации и развитию надпредметных навыков и умений (например, креативное мышление и умение работать в команде), усиливает рефлексию учащихся. Стоит отметить, что образовательная траектория «Английский язык в IT-сфере» основывается на проектном подходе. Благодаря чему, преодолеваются межпредметные барьеры, усиливаются адаптационные возможности учащихся в социуме и развиваются способности к самостоятельному действию (постановки задачи, реализации замысла и осмысление результата).

## **10. Ожидаемые результаты и способы их проверки**

#### **Личностные результаты**:

1. осознание возможностей самореализации средствами иностранного языка; стремление к совершенствованию собственной речевой культуры в целом;

2. формирование критического отношения к информации и избирательности ее восприятия;

3. развитие образного и логического мышления в процессе проектной деятельности;

4. развитие внимательности, настойчивости, целеустремленности, умения преодолевать трудности;

5. развитие самостоятельности суждений, независимости и нестандартности мышления;

6. формирование коммуникативной компетентности в общении и сотрудничестве со сверстниками.

#### **Метапредметные результаты:**

1. развитие исследовательских учебных действий, включая навыки работы с информацией;

2. осуществление регулятивных действий самонаблюдения, самоконтроля, самооценки в процессе коммуникативной деятельности на иностранном языке;

3. формирование проектных умений;

4. формирование умения видеть возможность использования высокотехнологичного оборудования при решении творческих и функциональных задач.

### **Предметные результаты.**

**1.** умение вести беседу-диалог о разработках в области робототехники и информационных технологий на английском языке;

2. понимать основное содержание неадаптированных текстов о современных разработках и исследованиях в области робототехники и информационных технологий;

3. умение переводить тексты технического характера;

4. умения кратко излагать результаты проектной работы на английском языке;

5. овладение основными техническими терминами;

6. овладение алгоритмом проектирования;

7. умение защищать проекты на английском языке.

**11. Форма итогового контроля:** защита проектной работы на английском языке каждым из учащихся персонально или группой учащихся.

## **II. Учебный план**

Общее количество часов: 72 академических часа.

Режим занятий: 2 раза в неделю по 1 академическому часу.

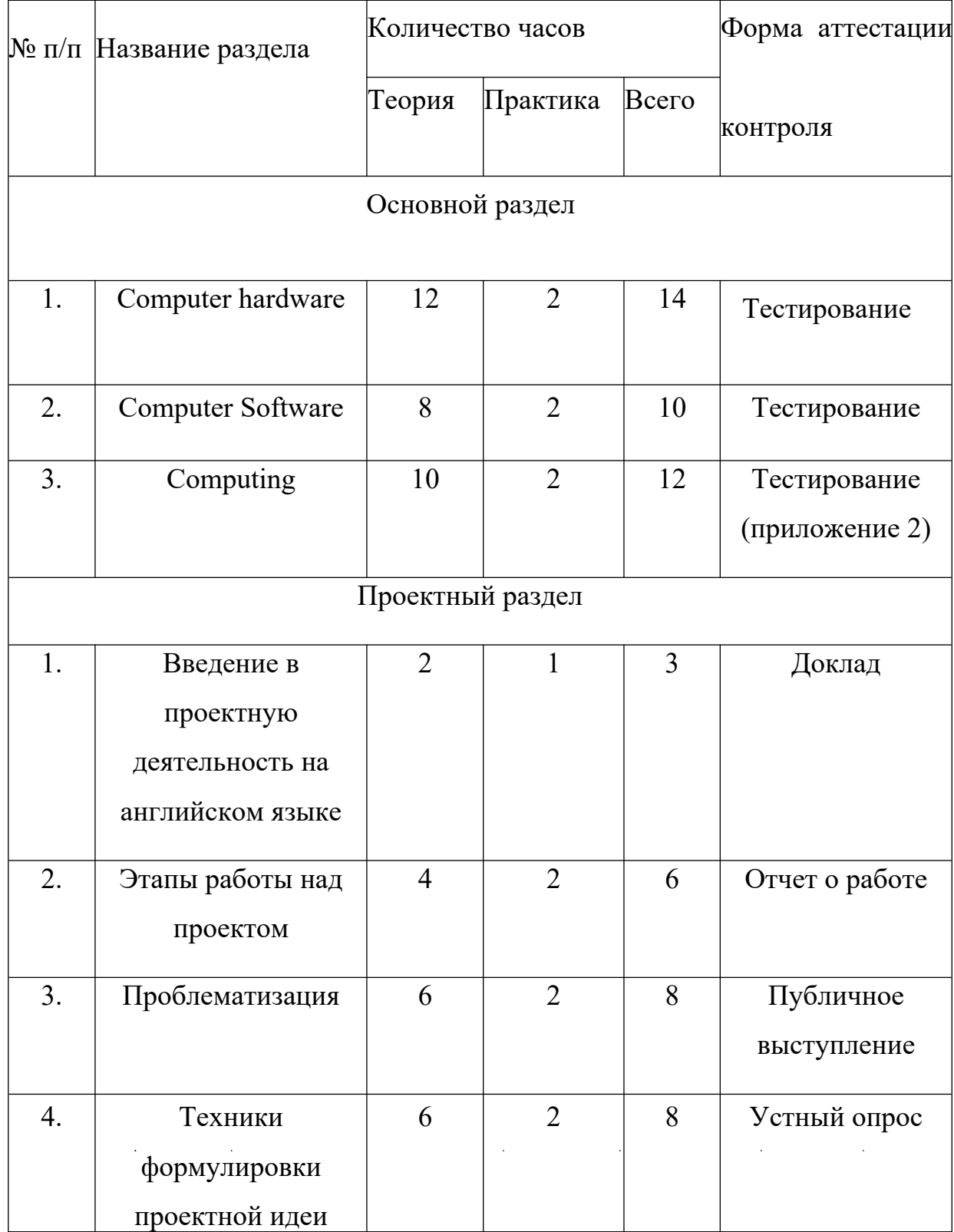

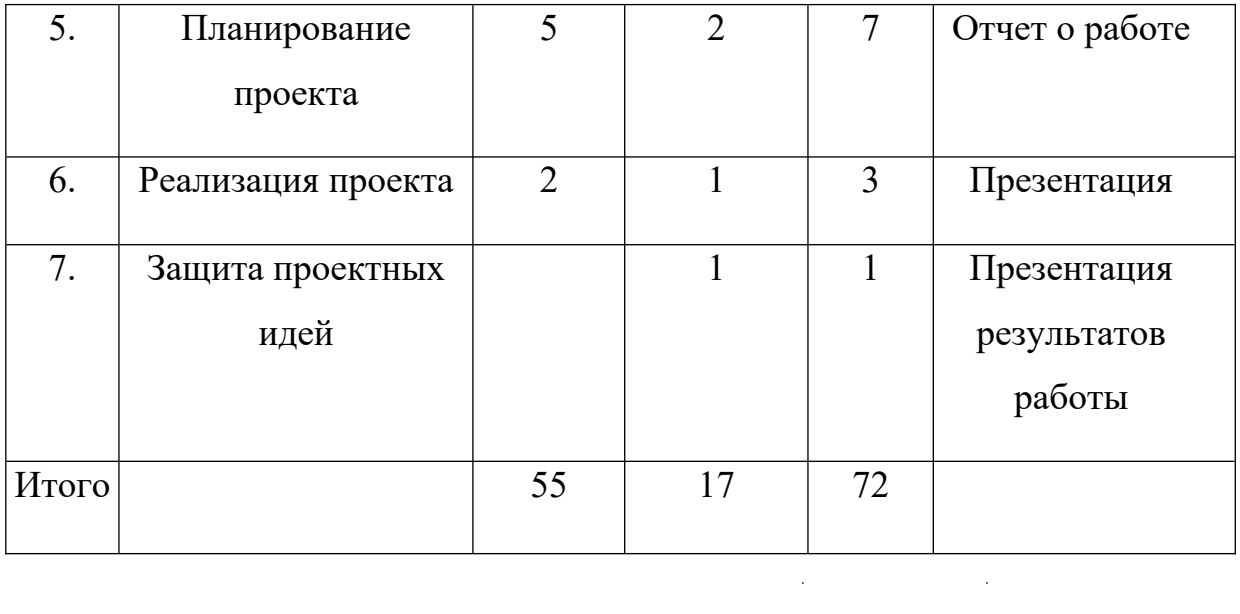

### **III. Содержание программы.**

#### **Основной раздел:**

1. Computer Hardware (14 часов):

**Теория (12 часов)**: Types of computers (1час), Monitors (1час), Keyboards (1час), Mice (1час), Inside the computer (1час), Data storage devices (1час), Printers (1час), Scanners (1час), Cameras (1час), Smartphones (1час), The user interface (1час), Email (1час).

**Практика (2 часа):** Проектная работа «Словарь для IT-специалиста» (1 час), Тест (1 час).

2. Computer Software (10 часов):

**Теория (8 часов):** Word Processing (1 час), Spreadsheets (1 час), Desktop Publishing (1 час), Image and Design (1 час), Web Design and Web Development (1 час), Web Browsing (1 час), Video Conferencing (1 час), Social Media (1 час).

**Практика (2 часа):** Проектная работа «Словарь для IT- специалиста» (1 час), Тест (1 час).

3. Computing (12 часов):

**Теория (10 часов):** Operating systems (1 час), Media (1 час), Networking (1 час), Networks (1 час), Viruses (1 час), Internet Crime (1 час), Anti-Virus Software (1 час), Firewalls (1 час), Online Banking (1 час), Telecommuting and Remote Access (1 час).

**Практика (2 часа):** Проектная работа «Словарь для IT- специалиста» (1 час), Тест (1 час).

#### **Проектный раздел:**

### **1. Введение в проектную деятельность на английском языке (3 часа):**

**Теория (2 часа):** Понятие о проектах и исследовательской деятельности учащихся (1 час). Типы, классы и виды проектов (1 час).

**Практика (1 час):** Семинар по типологии проектов (1 час).

## **2. Этапы работы над проектом (6 часов):**

**Теория (4 часа):** Пять «П» проектной деятельности (1 час). Алгоритм работы над проектом (1 час). Жизненный цикл проекта (1 час). Продукты проектной деятельности (1 час).

**Практика (2 часа):** тренинг «Жизненный цикл проекта» (2 часа).

# **3. Проблематизация (8 часов):**

**Теория (6 часов):** Выявление проблемы (2 часа). Определение целевой аудитории (2 часа). Способы анализа целевой аудитории (2 часа).

**Практика (2 часа):** Практикум по определению целевой аудитории проекта (2 часа).

# **4. Техники формулировки проектной идеи (8 часов):**

**Теория (6 часов):** Техники формулировки проектной идеи (1 час). Методы генерации идей (2 часа). Мозговой штурм для выдвижения идей (1 час). SMART – тест для формулировки цели проекта (1 час). Структура паспорта проектной идеи (1 час).

**Практика (2 часа):** Разработка паспорта проектной идеи (2 часа).

# **5. Планирование проекта (7 часов):**

**Теория (5 часов):** Разработка содержания проекта в виде иерархичной структуры работ (1 час). Матрица ответственности проекта (1 час). Методы управления проектом (2 часа). Метод управления Scrum (1 час).

**Практика (2 часа):** Разработка плана проекта (2 часа).

# **6. Реализация проекта (3 часа):**

**Теория (2 часа):** Методы коллективной работы над проектом (1 час). Мониторинг и контроль работ проекта (1 час).

**Практика (1 час):** Оформление паспорта проекта.

# **7. Защита проектных идей (1 час).**

## **IV. Комплекс организационно-педагогических условий**

Календарный учебный график (приложение 1 к программе) Материально- технические условия реализации программы

- 1. Аппаратные средства:
- Персональный компьютер;
- Мультимедиа проектор;
- Интерактивная доска;
- Принтер;
- Магнитно- маркерная доска.
- 2. Основные методические материалы:
- Методические рекомендации для обучающихся, занимающихся учебной проектно - исследовательской работой;
- Учебное пособие Career Paths "Computing";
- Информационная и справочная литература по техническому английскому языку;
- Дидактические карточки, информационные карточки;
- Научные видеоматериалы;
- Оборудование и инструменты в IT-квантуме и Промробоквантуме в качестве наглядного материала.

## **Методическое обеспечение программы**

В ходе реализации данной программы используются следующие методы целостного педагогического процесса:

- словесные (беседа, рассказ, объяснение);
- наглядные;

- практические;

- поисково-исследовательский метод;

- самостоятельная работа учащихся с выполнением различных заданий;

- метод контроля: контроль успеваемости и качества усвоения программы, с помощью различных тематических игр, соревнований;

- самоконтроль;

- метод самореализации, самоуправления.

Наиболее характерные формы проведения занятий - беседы, деловые игры, практические занятия.

# **Педагогические технологии, которые применяются при работе с учащимися**

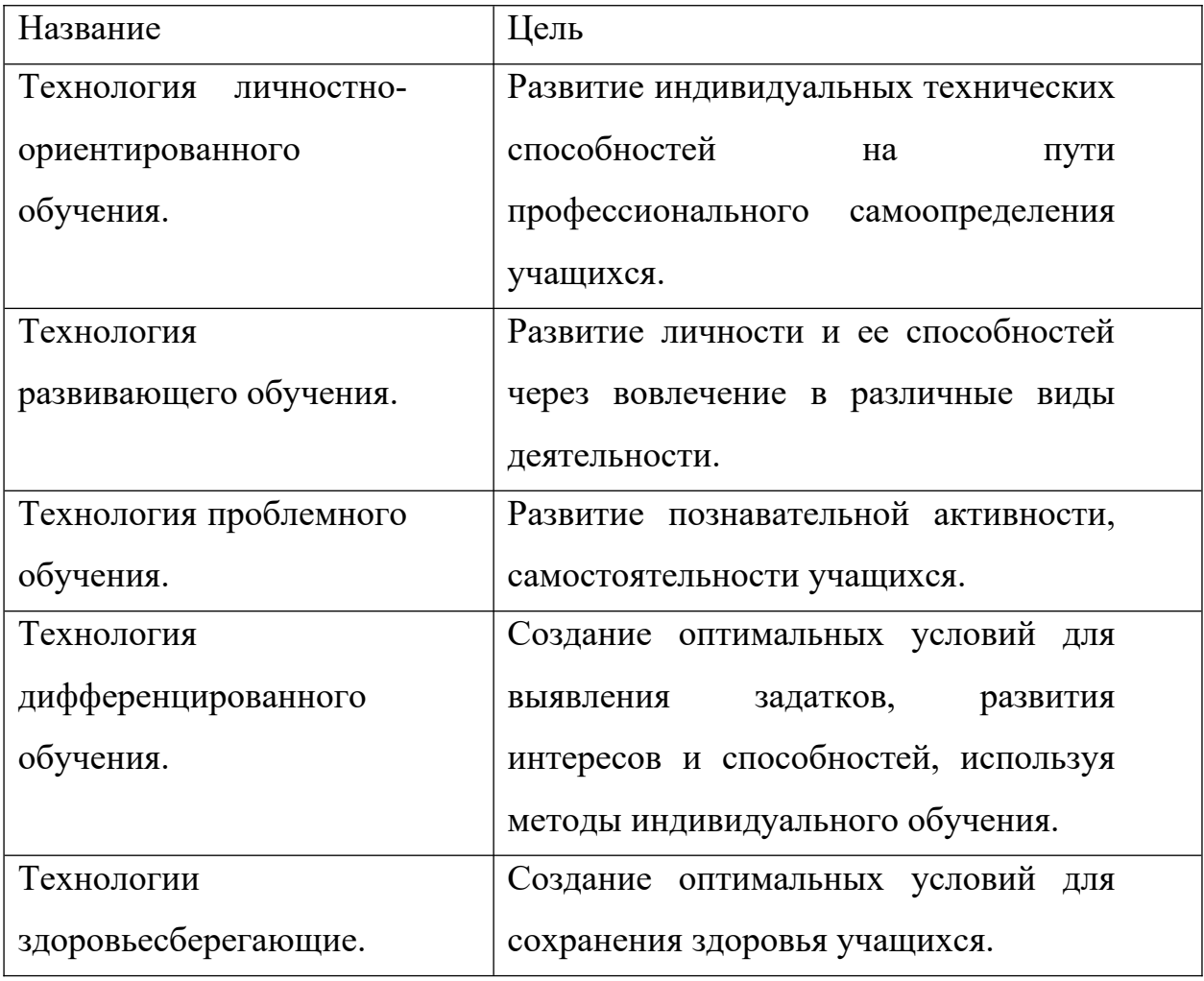

14

## **Диагностика результативности образовательного процесса**

В процессе обучения осуществляется контроль за уровнем знаний и умений обучающихся.

Основные методы контроля: устный опрос, тестирование, проектная работа.

Система мониторинга разработана по видам контроля /таблица 1/.

**Текущий** – предполагает систематическую проверку и оценку знаний, умений и навыков по конкретным темам в течение учебного года.

**Промежуточный** – осуществляется в середине учебного года с целью оценки теоретических знаний, а также практических умений и навыков по итогам полугодия /таблица 2/.

**Итоговый** – проводится в конце учебного года и предполагает оценку теоретических знаний, практических умений и навыков.

### **Виды контроля**

Таблица 1

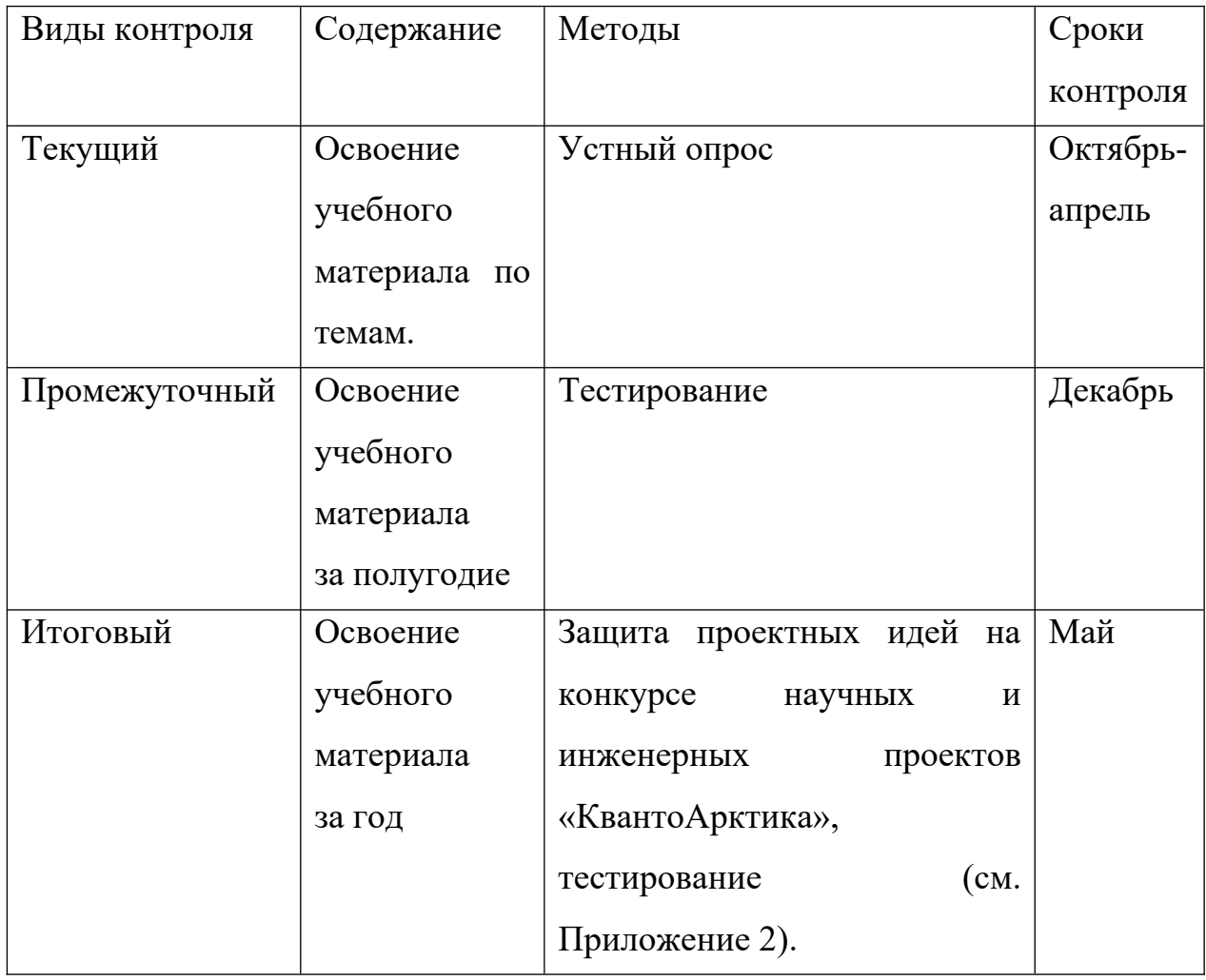

## Таблица 2

Промежуточная диагностика по образовательной программе дополнительного

## образования детей

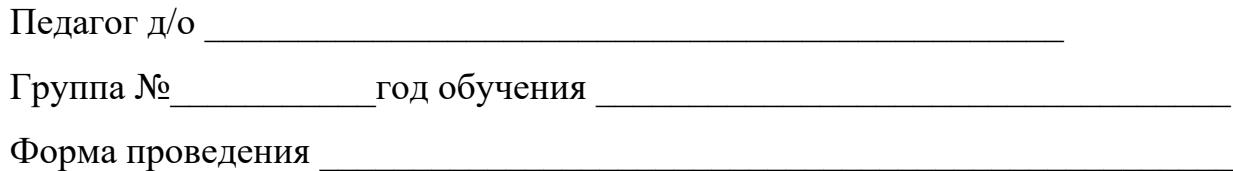

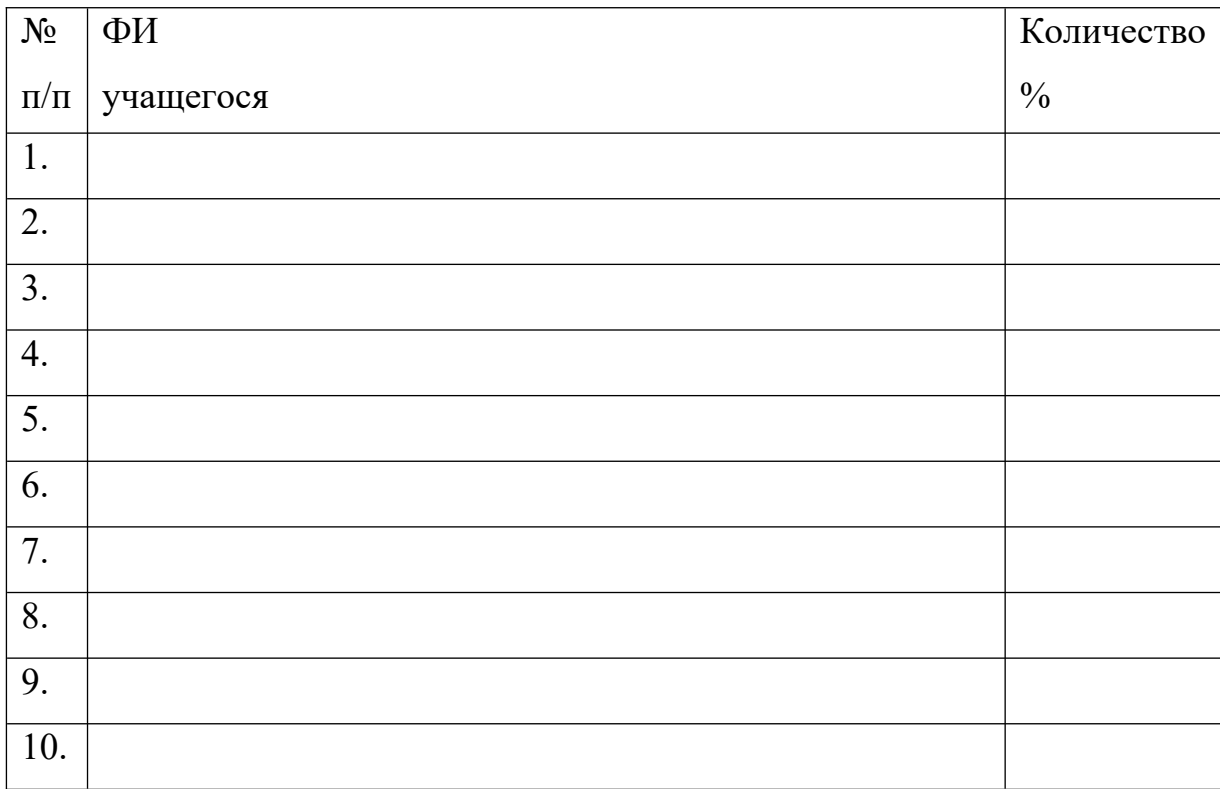

Средний %

Уровни теоретической подготовки учащихся:

- высокий уровень – учащийся освоил практически весь объём знаний 100-80%, предусмотренных программой за конкретный период; техническую терминологию употребляет осознанно и в полном соответствии с ее содержанием;

- средний уровень – у учащегося объём усвоенных знаний составляет 79-50%; сочетает специальную терминологию с бытовой;

- низкий уровень – учащийся овладел менее чем 50% объёма знаний, предусмотренных программой; учащийся, как правило, избегает употреблять специальные термины.

Уровни практической подготовки учащихся:

### 15

- высокий уровень – учащийся овладел на 100-80% умениями и навыками, предусмотренными программой за конкретный период; не испытывает трудностей при выполнении технического перевода;

- средний уровень – у учащегося объём усвоенных умений и навыков составляет 79-50%; выполняет практические задания на основе образца;

- низкий уровень – учащийся овладел менее чем 50%, предусмотренных умений и навыков; испытывает серьёзные затруднения при переводе; обучающийся в состоянии выполнять лишь простейшие практические задания педагога.

#### Оценка уровней освоения программы

Таблица 3

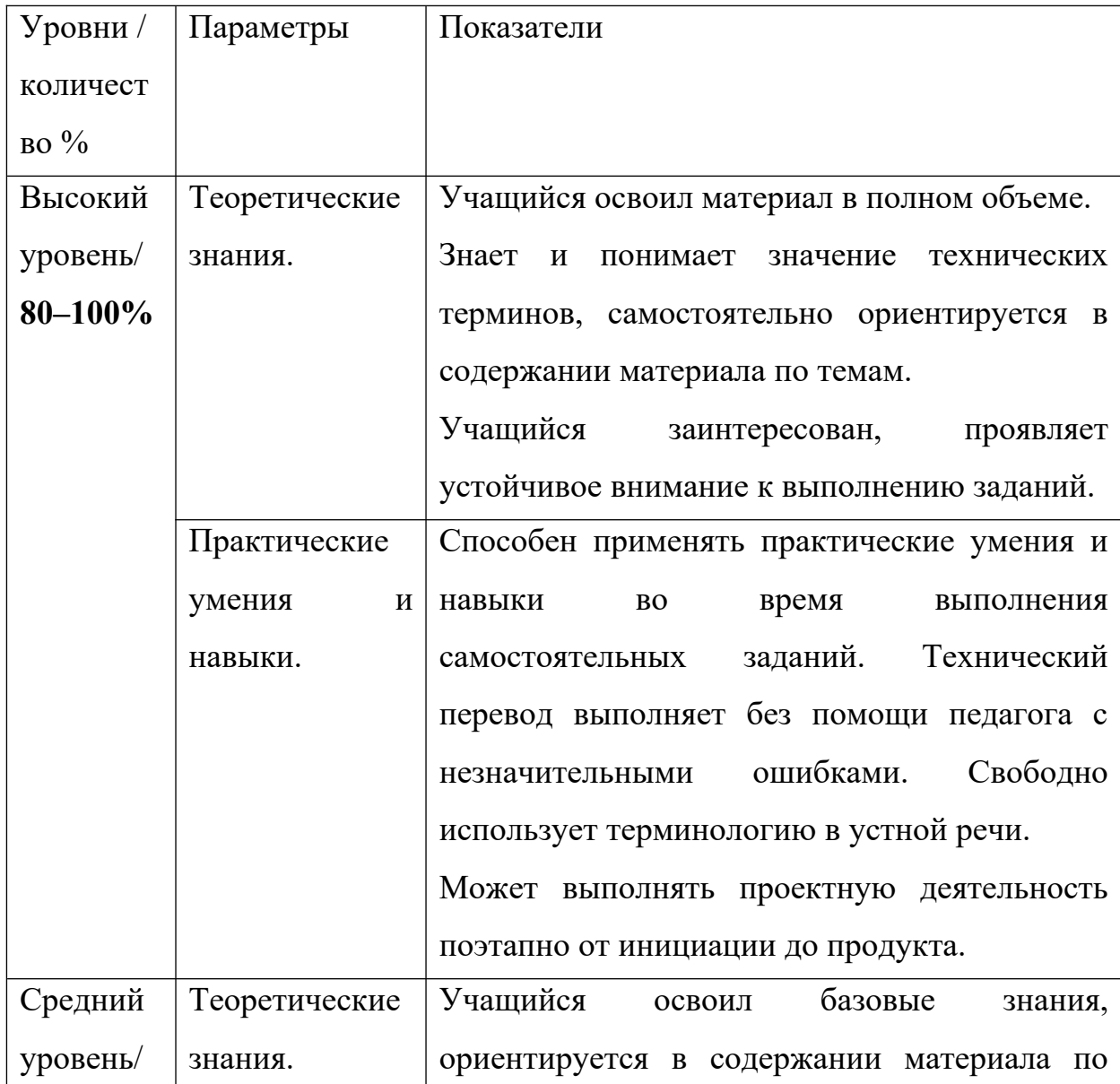

16

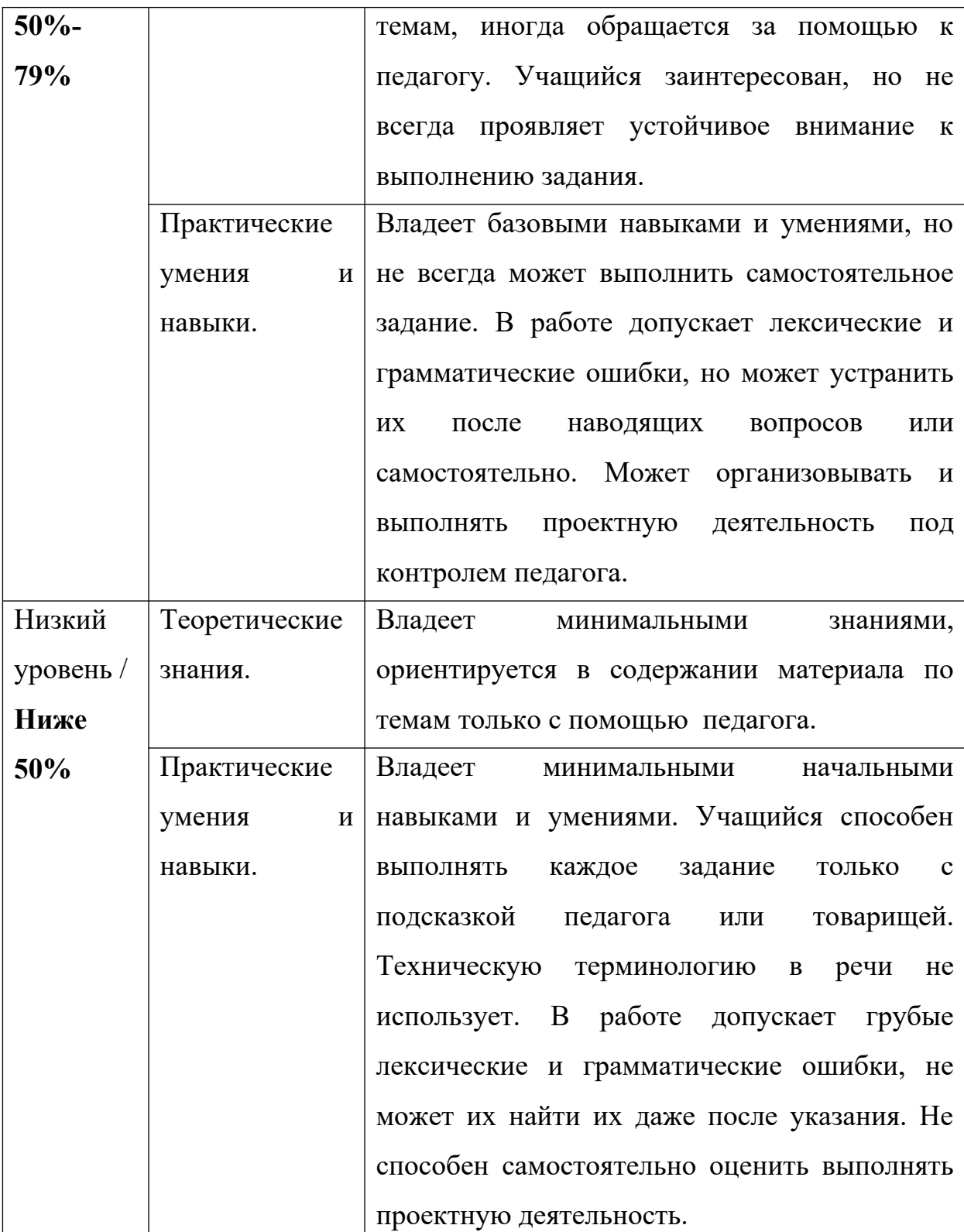

#### **Список литературы для педагога**

1. Агабекян И.П. Английский для ссузов. - Ростов н/Д.: Феникс, 2013.

2. Голуб Г.Б., Перелыгина Е.А. Чуракова О.В. Метод проектов – технология компетентностно-ориентированного образования: методическое пособие для педагогов – руководителей проектов учащихся основной школы / Под ред. проф. Е.Я. Когана. – Самара: Издательство «Учебная литература», Издательский дом «Федоров». 2006. – 176 с.

3. Голубев А.П., Коржавый А.П., Смирнова И.Б. Английский язык для технических специальностей. - М.: Издательский центр «Академия»,2014.- 208 с.

4. Сергеев И.С. Как организовать проектную деятельность учащихся. - М.:АРКТИ, 2014.

5. Сергеев И.С. Как организовать проектную деятельность учащихся. Практическое пособие для работников общеобразовательных учреждений. – М.: АРКТИ, 2013.

6. Ступицкая М.А. Материалы курса «Новые педагогические технологии: организация и содержание проектной деятельности учащихся»: лекция 1-8 М.: Педагогический университет «Первое сентября», 2014.

7. Что такое учебный проект? / М. А. Ступницкая. – М.: Первое сентября, 2010. – 44 с.

8. Basic English for Science. - Oxford: Oxford University Press, 2000.-163 p.

9. Career Paths: Computing.- Express Publishing, 2019. - 120 p.

10. Kozharskaya E., et al. Macmillan Guide to Science/ Student`s Book. - Oxford: Macmillan Publishers Limited, 2008.-128 p.

## **Список литературы для учащихся**

1. Basic English for Science. - Oxford: Oxford University Press, 2000.-163 p.

2. Career Paths: Computing.- Express Publishing, 2019. - 120 p.

## **Интернет-ресурсы**

1. http://www.eslprintables.com/vocabulary\_worksheets/ english for specific purposes esp/technical english/

2. https://tefltastic.wordpress.com/worksheets/technical-english/

3. http://www.fluent-english.ru/topics/grammar-guide/technicalenglish/

4. https://www.lingvolive.com/

## **Итоговое тестирование**

## **Choose the correct answer.**

**1** A ... would be very useful when I need to work on the train.

- 1. **A** laptop
- 2. **B** server
- 3. **C** desktop

**2** ... computers have separate computer pieces and computer components.

- 1. **A** Portable
- 2. **B** Desktop
- 3. **C** Personal

**3** More and more people use tablets and laptops these days because they are ... .

- 1. **A** powered
- 2. **B** portable
- 3. **C** personal

**4** My wide-screen monitor features a 1920 x 1080 ... .

- 1. **A** display
- 2. **B** contrast
- 3. **C** resolution

**5** Our new LCD computer uses liquid crystals and has a flat ... .

- 1. **A** resolution
- 2. **B** screen
- 3. **C** aspect ratio

**6** If you're a gamer, then you should buy this computer because it has a(n) ... time of seven milliseconds.

- 1. **A** response
- 2. **B** aspect
- 3. **C** contrast
- **7** The ... types capital letters.
- 1. **A** Caps Lock
- 2. **B** Alt key
- 3. **C** Control key

**8** I always use the ... keypad to type numbers really fast.

- 1. **A** function
- 2. **B** numeric
- 3. **C** diacritical

**9** The ... can enter commands or type different symbols if it is pressed with other keys.

- 1. **A** Alt key
- 2. **B** Control key
- 3. **C** Caps Lock

**10** ... mice do not connect to the computer with wires.

- 1. **A** Laser
- 2. **B** Ball
- 3. **C** Cordless

**11** The standard ... has right and left easy-click buttons.

- 1. **A** LED
- 2. **B** laser
- 3. **C** ball
- **12** An LED mouse uses a ... wheel.
- 1. **A** USB
- 2. **B** scroll
- 3. **C** click

**13** The ... supply provides electricity to the computer system by converting AC from a wall outlet to DC.

- 1. **A** disk
- 2. **B** heat
- 3. **C** power

**14** A ... is the major, underlying circuit board of a computer.

- 1. **A** motherboard
- 2. **B** case
- 3. **C** processor

**15** The ... helps prevent the various computer parts inside the computer from overheating.

- 1. **A** case
- 2. **B** fan
- 3. **C** port

**16** The ... drive allows the computer to house and execute important files and programs.

- 1. **A** hard
- 2. **B** CD
- 3. **C** heat sink

**17** You should always ... your important files onto CDs.

- 1. **A** store
- 2. **B** burn
- 3. **C** pack

**18** My flash drive has a capacity of 32 ... .

- 1. **A** storage
- 2. **B** memory
- 3. **C** GB

**19** Flash drives have flash ... which allows data to be saved on them or deleted from them.

- 1. **A** capacity
- 2. **B** memory
- 3. **C** power

**20** This laser printer has a resolution of 600 ... .

- 1. **A** GB
- 2. **B** dpi
- 3. **C** ppm

**21** .. printers are preferable in the office because they are fast, and many papers can be printed per cartridge.

1. **A** Inkjet

- 2. **B** Laser
- 3. **C** Toner

**22** We need a new ... cartridge for the printer.

- 1. **A** toner
- 2. **B** two-sided
- 3. **C** laser

**23** The ... printer is an electronic printer that blows small amounts of ink onto paper.

- 1. **A** inkjet
- 2. **B** toner
- 3. **C** laser

**24** This scanner is easy to use and has a large scan ... .

- 1. **A** resolution
- 2. **B** feeder
- 3. **C** area

**25** This new scanner has a high ... resolution and excellent color depth.

- 1. **A** all-in-one
- 2. **B** automatic
- 3. **C** optical

**26** You should use a(n) ... scanner for the artwork because it can even scan 3-D objects.

- 1. **A** color
- 2. **B** flatbed
- 3. **C** all-in-one

**27** You can store your images on a(n) ... card which can hold as many as 500 images.

1. **A** JPEG

- 2. **B** SD
- 3. **C** MB

**28** Ben sent me a(n) ... of his birthday party, but I can't seem to open it.

- 1. **A** SD
- 2. **B** JPEG
- 3. **C** MB

**29** Cameras with ... zoom are able to crop and magnify images without the movement of lenses.

- 1. **A** digital
- 2. **B** pixel
- 3. **C** optical

**30** Cameras with ... zoom allow the user to change the field of view manually by moving the lenses.

- 1. **A** pixel
- 2. **B** optical
- 3. **C** digital

**31** There are ... for everything, from learning a foreign language to booking flight tickets.

- 1. **A** GPS
- 2. **B** apps
- 3. **C** MP3s

**32** I sent my friend an email yesterday with my ... .

- 1. **A** smartphone
- 2. **B** cell phone
- 3. **C** touchscreen

**33** When you are driving, use the ... to help you navigate so you won't get lost.

- 1. **A** GPS
- 2. **B** service
- 3. **C** MP3

**34** My smartphone has all the newest ... features available.

- 1. **A** touch
- 2. **B** service
- 3. **C** built-in

**35** You should click on an item to ... it.

- 1. **A** use
- 2. **B** organize
- 3. **C** select

**36** You can easily move the ... either by using the mouse or by using the arrow keys on the keyboard.

- 1. **A** cursor
- 2. **B** menu
- 3. **C** icon
- **37** Just click on the ... menu to make the lists of options appear.
- 1. **A** user
- 2. **B** dropdown
- 3. **C** right

**38** You can easily create a new ..., name it, and use it to hold files that you want grouped together.

- 1. **A** folder
- 2. **B** desktop
- 3. **C** icon

**39** Can you please give me your e-mail ... ?

- 1. **A** folder
- 2. **B** book
- 3. **C** address

**40** When you send an e-mail, it is then saved in the sent ... .

- 1. **A** address
- 2. **B** book
- 3. **C** folder
- **41** I just received an e-mail in my ... .
- 1. **A** folder
- 2. **B** inbox
- 3. **C** address book

**42** I will ... the e-mail to your new address.

- 1. **A** forward
- 2. **B** reply
- 3. **C** attach

**43** You should use ... when e-mailing lots of clients at the same time.

- 1. **A** Bcc
- 2. **B** forward
- 3. **C** webmail

**44** I try to ... to e-mails the day I receive them.

- 1. **A** attach
- 2. **B** forward
- 3. **C** reply

**45** I get so much annoying ... at work all the time.

- 1. **A** spam
- 2. **B** maximum
- 3. **C** typos

**46** Some software can be ... to prevent children from giving out their phone numbers on the Internet.

- 1. **A** timed out
- 2. **B** configured
- 3. **C** bounced back

**47** I will e-mail my report to you as  $a(n)$  ....

- 1. **A** domain name
- 2. **B** typo
- 3. **C** attachment

**48** Set your IM status to ... when you are not able to answer your messages.

1. **A** chat

2. **B** busy

3. **C** available

**49** .. messaging is very useful for large companies, where employees are in different parts of the building and need to communicate with each other.

1. **A** File

2. **B** One-to-one

3. **C** Instant

**50** To be able to chat, both people must be using the same ... .

1. **A** transfer

2. **B** screen name

3. **C** provider

Результаты тестирования:

Низкий уровень – 40**-**59%

Средний уровень – 60**-**79%

Высокий уровень – 80**-**100%